Imposition Studio Full Product Key

# [Download](http://evacdir.com/SW1wb3NpdGlvbiBTdHVkaW8SW1/clin/ZG93bmxvYWR8eUs3WW14MWRYeDhNVFkxTkRZME16TTFNSHg4TWpVNU1IeDhLRTBwSUZkdmNtUndjbVZ6Y3lCYldFMU1VbEJESUZZeUlGQkVSbDA/ivaa.hospitalization.miniumum/nineties.parkdale)

### **Imposition Studio Crack+ For Windows**

# **Imposition Studio Crack + Activation Key [Mac/Win]**

The best PDF imposition software for creating brochures, corporate handouts, editable business cards, flyers, & more on screen, on the desktop, & on the web. Instantly convert your PDF files to print-ready PDFs for letterpress, offset and flexography printing. - Impose new pages, PDF straightening, align or rotate a PDF, add shadows, transparency & so much more. - Switch from 1-up to 1-down, 4-up, 8-up and even massive reproduction jobs - Drag & drop pages into the imposition wizard, change their properties, print, export or save them to PDF - Each template can be easily edited, stacked to save time and effort - Store & organize your PDFs in the app. Compose PDF by file name, folder, tag, color - Add files & folders from your desktop - Filter your PDF based on tags, status, author, keywords, time, date - Import any size file from the app - Beautify your PDF using profiles, colors, images, and more - Individually view & manage each page - Sharpen, crop, rotate, watermark, add bleed, remove text, hide text, auto-size - Convert from PDF to JPEG, SVG, PDF, PNG & BMP - Choose between document orientation: landscape, portrait and bleed - Log your production process in a detailed report - Export templates to CSV - Save in the app and on your desktop - Workflow Manager to queue and automate batch jobs - Create PDF from PDF in no time. - Integrated with commercial services - No registration required, free trial. Imposition Studio is an application that allows different corrections, PDF adjustments, color and texture corrections, granular layout and page property adjustments, and so much more. More on PDF imposition PDF imposition refers to a set of actions, changes, and adjustments one applies to a PDF document/file to prepare it for printing. Given the widespread use of the PDF file format (that stands for Portable Document Format) and its versatility traits, one can create brochures, business cards, documents, invitations, papers, magazine content, design or architecture models, and even business strategy models in PDF format. A tool for PDF imposition for both digital and offset printing tasks Regardless of the type of content you are making or editing, before printing your PDF, the imposition process is mandatory. This prepares the PDF file by matching the content's pages to the printer's sheets and the user's desired output. As such, depending on the 09e8f5149f

#### **Imposition Studio Crack+ Activation Code Download**

The application contains a wide set of imposing abilities and features, as well as a set of tools for getting the most out of your office's document production department. For offset printing, the application includes a total of 13 PDF templates for you to customize and personalize, or to get started, you can just import a blank template. Regardless of the printer's system, you have the ability to control all functions of your PDF print output, since it comes with integrated Printer Driver. In addition to these benefits, Imposition Studio also comes with such features as built-in help, export to web, and import from other applications. Such applications as Photoshop, QuarkXPress, Adobe After Effects, Adobe InDesign, Microsoft Publisher and Adobe Illustrator are provided as the sources for your Adobe PDF imposition needs. Genuis is a program that makes it easy to design posters, flyers, and business cards that are attractive and professional. There are three major parts to Genie's creation tool. Firstly, you can choose from three different templates to create the design you are looking for. Secondly, using the normal tools you would expect to see in a graphics program, you can create your own custom logo. That way you can ensure everything looks the way you want it to before saving it. Finally, you can create a color scheme. This allows you to see what the final product will look like, before printing. When creating your design, the Genie is like having access to a fully-loaded design machine. There is a comprehensive library of tools to make it easy to create pictures, shapes and type. You can add text, images, shapes, fonts, colors, frames and shapes. When you have finished your design, you can save it to both PDF and JPG formats. Poster Tools Poster Tools is a poster design program that lets you create posters and banners in minutes with no advanced skills. Poster Tools comes in a variety of file formats so you can save your poster in a format that's appropriate for the printing service you use. After you have created your poster and opened the file, you can start adding text, images, and other information using the easyto-use tools on the tool bar. You can add typography, color and effects as you work and each template lets you add your own logo. Once your poster design is complete, you can save it to a variety of file formats. If you create photo

#### **What's New in the Imposition Studio?**

In order to be able to align all the pages of a PDF document to the printer's sheets (respect to their orientation, and thus printing position) using Imposition Studio, there needs to be a model for that. You can specify the desired page range, orientation, format, and page properties on each included page, which is a real advantage since this allows you to make changes to the PDF file while it is still safe. This is not just a case of using predefined configurations, but also to make alterations to the page properties in order to run the PDF through the printing process. These parameters include A4 paper size, margin, bleed, and the inking pattern. You can even adjust the compound pages and the crop that will be applied on the structure so as to produce a desired content that will fit the desired sheets. Once the PDF is prepared for press, you can run the selected pages through the printing process from a single command (using the 'Run Selection' function), or if that's not enough, use the workflow manager to queue up and run your PDF through the steps of converting, combining, splitting, and merging. You can also import images and graphics (both vector-based and bitmap) to prepare a specialized PDF file. This uses the 'Import to' function to select the folder where the imported images and graphics reside, and allows for the desired level of compress, optimization, color correction, or other alterations. Another useful feature is the 'PDF to Images' or 'Image to PDF' functions which can convert all types of images to a PDF format. A major advantage of Imposition Studio is its PDF to PDF capabilities for PDF imposition. What's more, if you work with traditional printing facilities, it's a plus that Imposition Studio allows for the option of setting pages as 'Outline', 'Print on Demand (POD)' or 'Consignment' in the custom options. PDF editing features: In Imposition Studio, you can also run your PDF through an edit process that includes shape and object corrections, PDF page rotation, content and text element modifications, color and texture corrections, and granular layout and page property adjustments. This means that one can make hundreds of PDF files from a single design but also run them through the page layout process and preview them before printing them off. You can also use the basic settings to change the way your PDF elements are exported to the PDF (when you run your file through the export functions in a PDF

# **System Requirements For Imposition Studio:**

BALANCE: Requires a Windows 7/8/10 operating system OUTSTANDING GAMEPLAY: Requires a powerful computer with 8 GB of RAM and an Intel Core i5-3570 processor or better. Any other processor would result in stuttering during gameplay. It is highly recommended that you have 8 GB of RAM. This game does require a considerable amount of disk space for the game data and downloadable content. If you do not have at least 8 GB of RAM available, you may experience stuttering. BEAUTIFUL GRAPHICS: Requires

#### Related links:

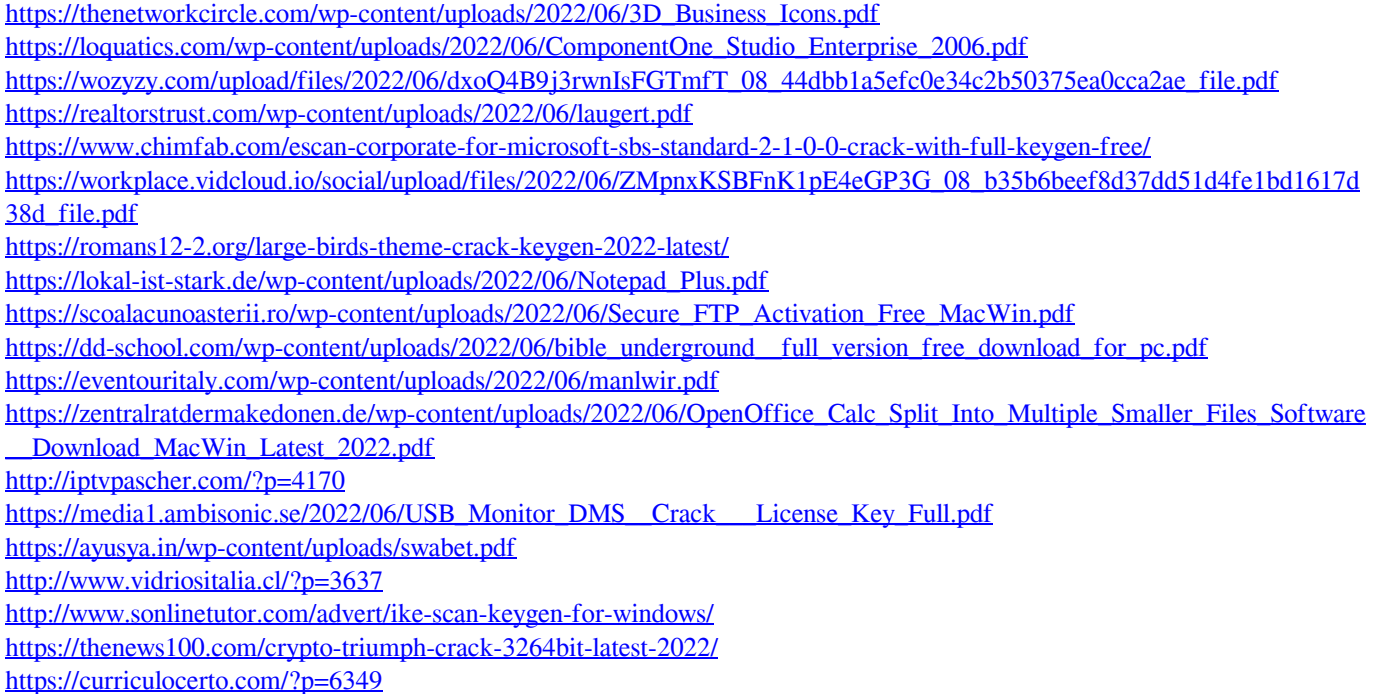

<http://www.roberta-lee-mcleod.com/2022/06/08/aid4mail-home-keygen-for-lifetime/>